## **ALLEGATO 3 - CATALOGO MODULI**

## **MAPPA DEI MODULI FORMATIVI DELL'AREA GRAFICA (in codice GRAF)**

**I moduli di questo settore economico sono stati progettati per le Figure professionali indicate nelle colonne ma potrebbero essere di interesse anche per altre Figure del settore. Si consiglia per tanto di leggere i titoli e valutare**   $\ddot{o}$   $\ddot{o}$   $\ddot{o}$ 

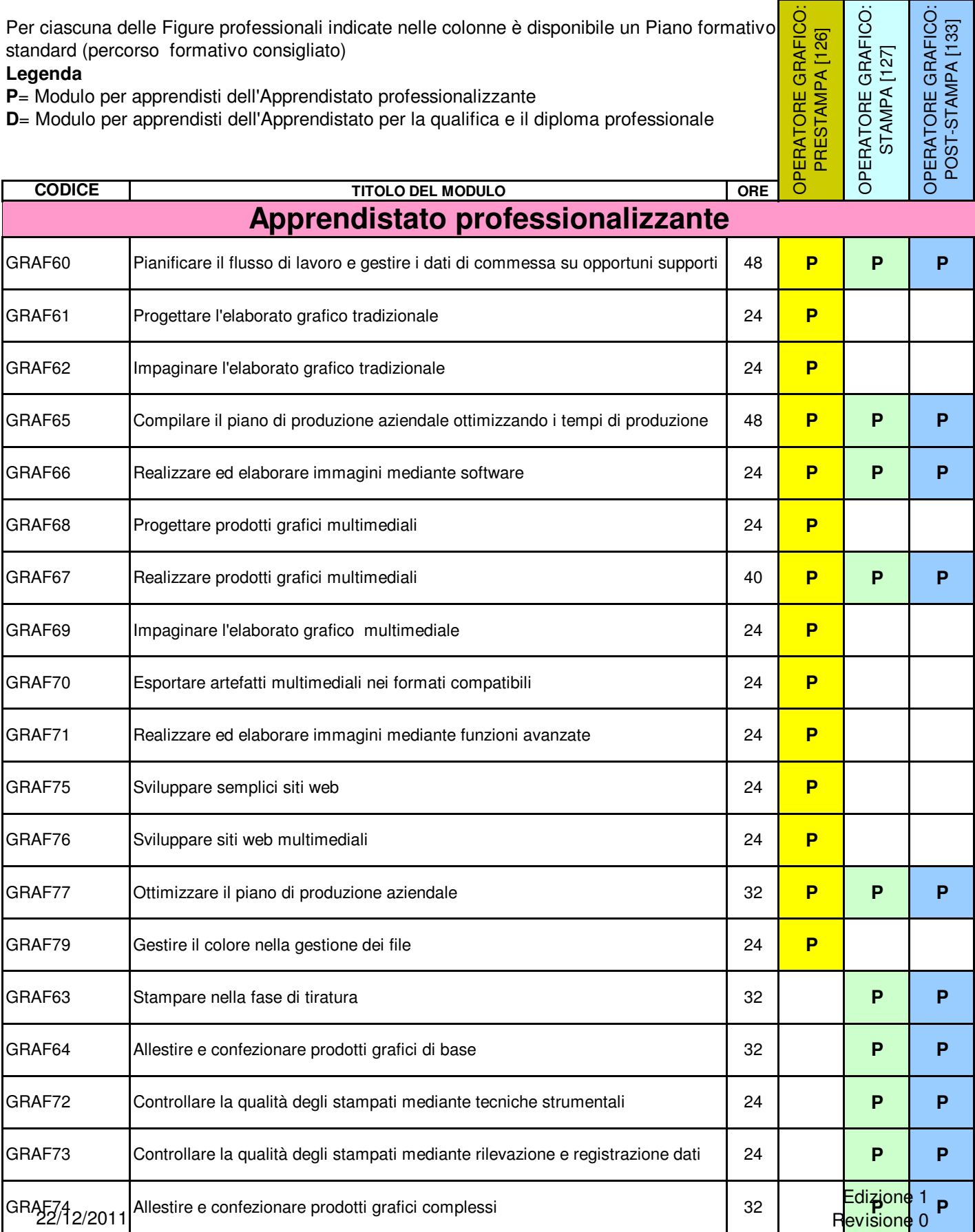

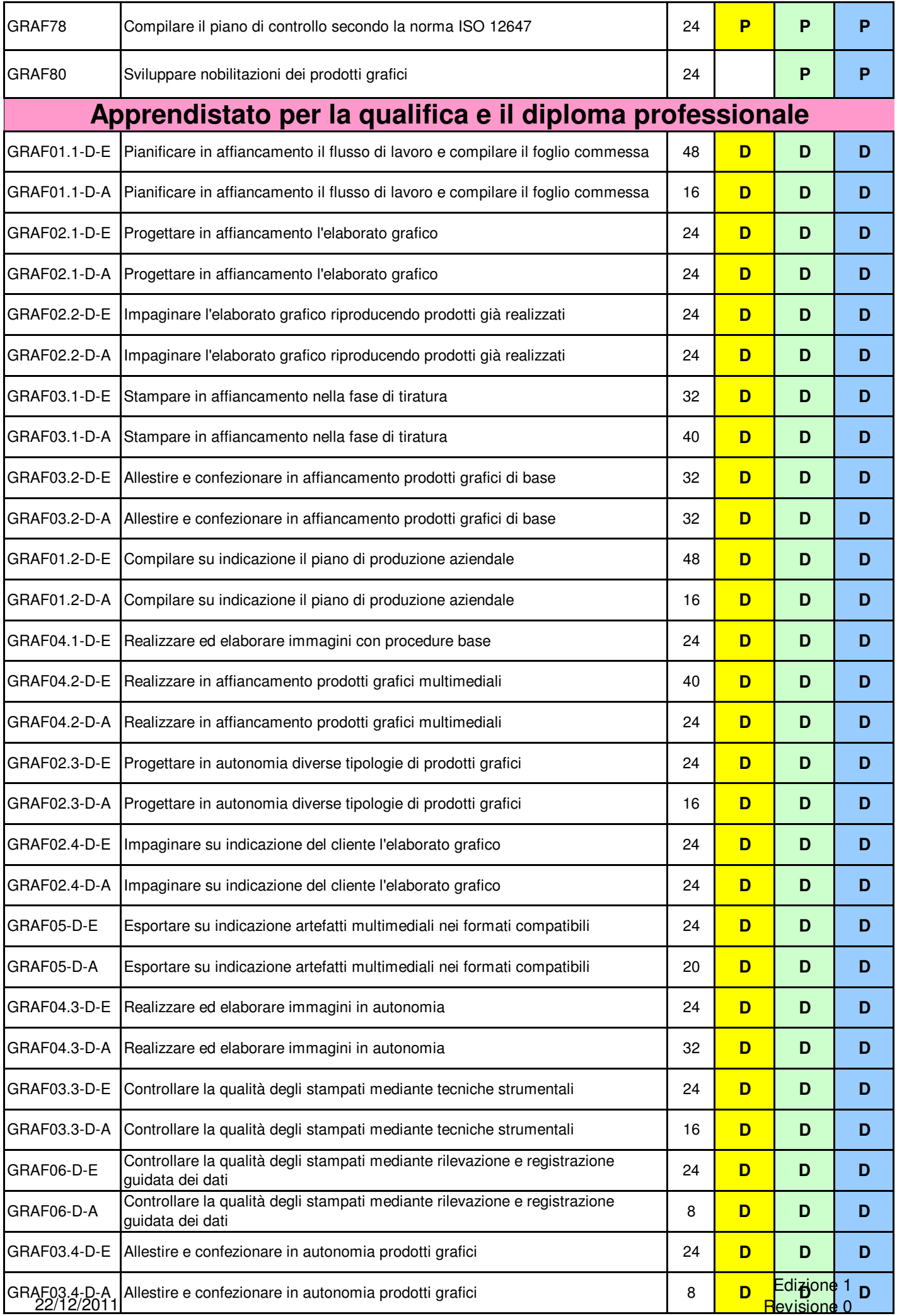

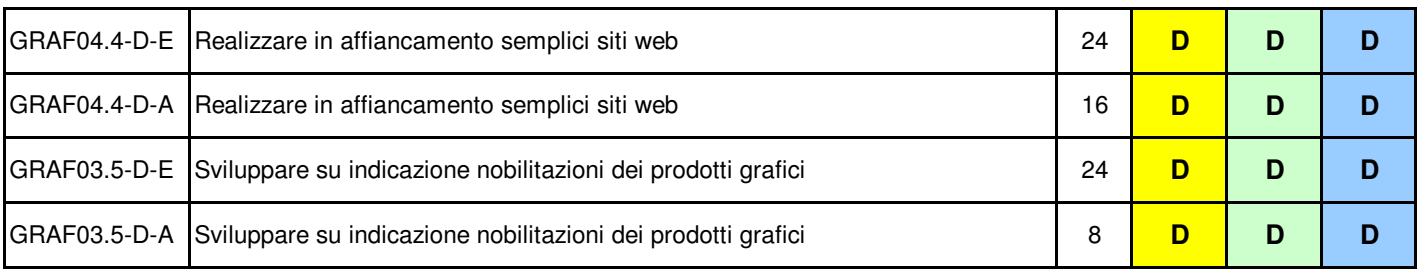